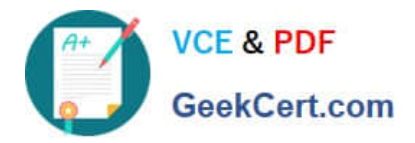

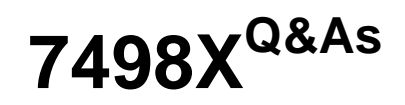

Avaya Oceanalytics - Insights Integration and Support Exam

# **Pass Avaya 7498X Exam with 100% Guarantee**

Free Download Real Questions & Answers **PDF** and **VCE** file from:

**https://www.geekcert.com/7498x.html**

100% Passing Guarantee 100% Money Back Assurance

Following Questions and Answers are all new published by Avaya Official Exam Center

**C** Instant Download After Purchase

- **83 100% Money Back Guarantee**
- 365 Days Free Update
- 800,000+ Satisfied Customers

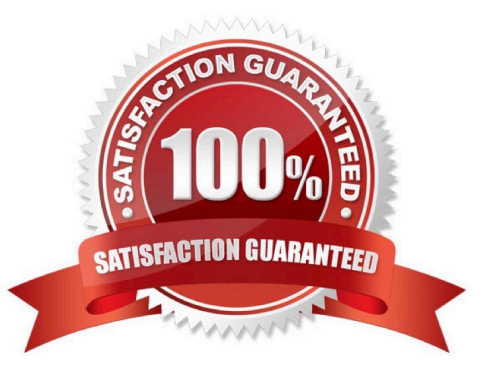

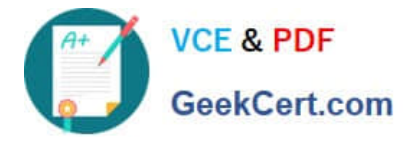

## **QUESTION 1**

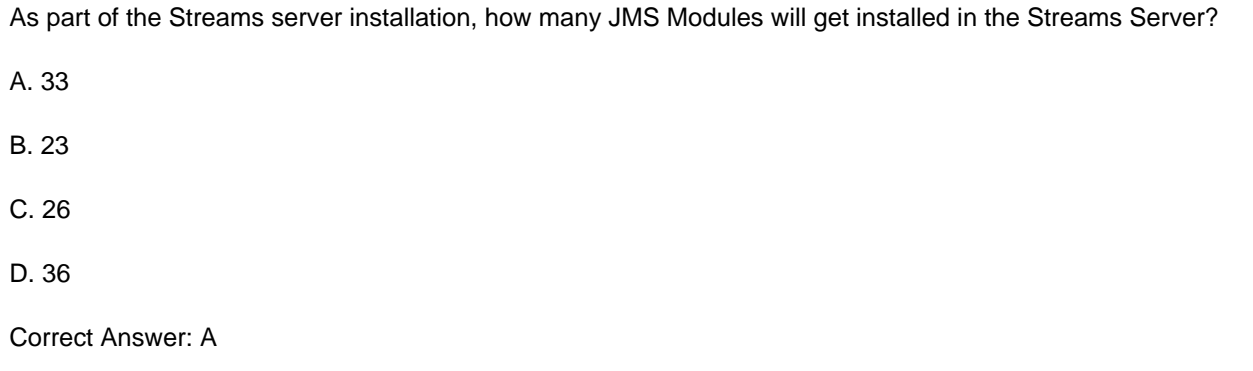

## **QUESTION 2**

Which three measures are provided by the Supervisor Activity report? (Choose three.)

- A. Coaching
- B. Transferred Accepted
- C. Consults Accepted
- D. Channel Name
- E. Transfer to Agent
- Correct Answer: ACE

Reference: https://downloads.avaya.com/css/P8/documents/101037403 (71)

#### **QUESTION 3**

To confirm that there are no errors preventing the OSA server from running successfully, which three log files can the customer review after installing the OSA Server? (Choose three.)

- A. AdminData.log Monitor for Admin data PUMPUP events.
- B. AvayaAnalytics\_InputAdaptor.log Monitor for UCM data PUMPUP events.
- C. AvayaAnalytics\_AdminData.log Monitor for Admin data PUMPUP events.
- D. Server.log Monitor for Application Errors.
- E. InputAdaptor.log Monitor for UCM data PUMPUP events.

Correct Answer: BCD

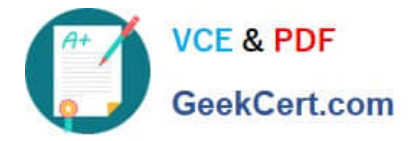

#### **QUESTION 4**

After installing Avaya AnalyticsTM the customer is not able to see any data in the Business Intelligence

historical reports Agent Configuration query data.

Which two workarounds will you suggest to the customer? (Choose two.)

- A. Check the Entropy value for the Business Intelligence (BI) server.
- B. Check that Business Intelligence (BI) services are running in the BI server.
- C. Check the database listener in the Oracle database server.
- D. Check the database tables in the Oracle database server.
- E. Check Oracle\_DIAgent in the Oracle data integrator server.

Correct Answer: BE

## **QUESTION 5**

What is the main purpose of Kafka Stack within Avaya AnalyticsTM?

- A. It is used to generate supervisor dashboards.
- B. It is used to generate historical reports.
- C. It is used to process real-time data and third-party application integration.
- D. It is used to generate agents and supervisor report.

Correct Answer: D

[7498X VCE Dumps](https://www.geekcert.com/7498x.html) [7498X Exam Questions](https://www.geekcert.com/7498x.html) [7498X Braindumps](https://www.geekcert.com/7498x.html)